# שגיאות עיגול וקיצוץ

# include  $\triangleleft$  math.h  $a = (x == 0)$  ?  $(exp(x)-1)/x : 1;$  $a = (f abs(x) < 1.e-5)$  ?  $(exp(x)-1)/x : 1;$  $a = (f abs(x) < 1.e-5)$  ?  $(exp(x)-1)/x : 1+x/2;$  $exp(1.e-5)=1.0000101$  $\sim 10^{-7},$   $\left|+\right\rangle -$  עיגול:  $x^2/6$  $a=1.01$ ּקיצוץ:

## שגיאות עיגול וקיצוץ

a <sup>=</sup> (f abs(x) <1.e-2) ? (exp(x)-1)/ <sup>x</sup> : 1+x/ 2;

$$
10^{-7}/10^{-2} = 10^{-5}
$$
:  
ל
$$
(10^{-2})^2/6 \approx 10^{-5}
$$
:  
קיצוץ:

a <sup>=</sup> (f abs(x) <1.e-5) ? (exp(x)-1)/ <sup>x</sup> : 1+x/ 2;

$$
\begin{array}{ll}\n\hline\n\text{double} & 10^{-16}/10^{-5} = 10^{-11} & \text{?} \\
\hline\n\text{double} & (10^{-5})^2/6 \approx 10^{-11} & \text{?} \\
\hline\n\end{array}
$$

# Array - מערך (שום דבר פוליטי...)

int <sup>x</sup>

## משתנה בודד

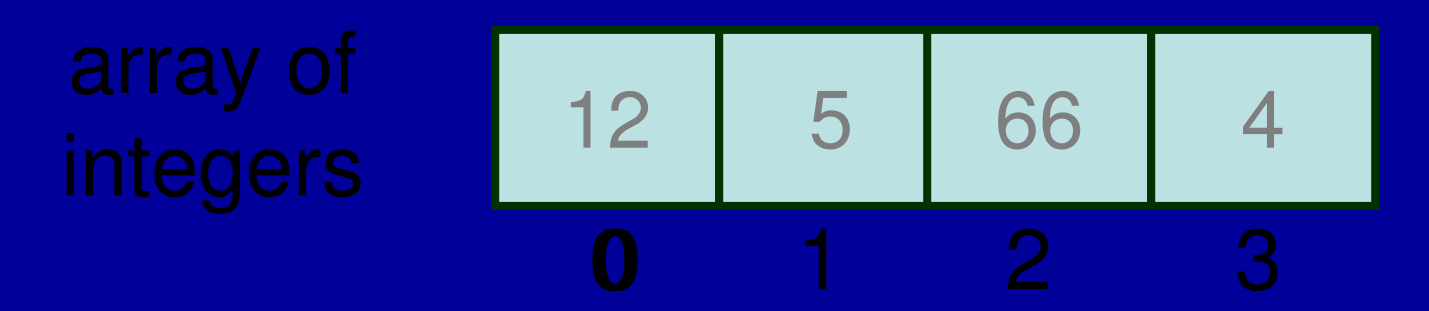

## דברים שיש לתכנן מראש:

- סוג המשתנים: int, float, double, char... רק סוג אחד לכל מערך
- גודל המערך מספר האלמנטים חייב להיות מוגדר מראש, בזמן הקומפילציה
	- יודעים מראש (למשל מערך בן 31 אלמנטים לימים
		- א מגזימים (מערך של סטודנטים שנה א<sup>י</sup> − בן 500
- איננו יודעים מה מספר המשתנים אבל רוצים גמישות ודינאמיות... מערך הוא לא הכלי לכך...

## **elementType arrayName [size];**

- elementType arrayName
- 
- size

**double oilprice[31]; int number[10];**

- כמה אפשרויות
- אבל לפני כן זיכרו: משתנים רגילים שערכם לא מוגדר יכילו

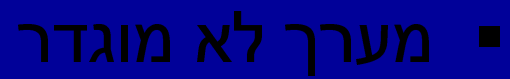

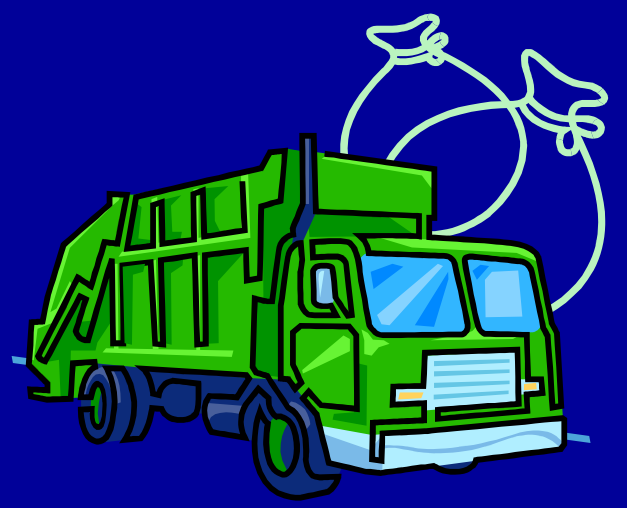

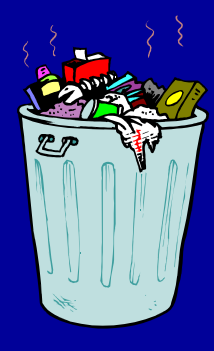

## " אפשרות ראשונה:

int temp[5] <sup>=</sup> {45, 47, 44, 56, 49};

## " אפשרות שנייה:

int temp[] <sup>=</sup> {45, 47, 44, 56};

## " אפשרות שלישית:

▪ כל האיברים במערר יקבלו את הערך הראשוני אפס.

- דקרוא את ערכו של משתנה מסוים:
- **var \_ name[index];**
- זכרו כי מערר בו N איברים מתחיל באיבר 0

## ֖֧֧ׅ֧֧֧֚֚֚֚֚֚֚֚֚֚֚֚֚֚֚֚֚֚֚֚֚֬֡֡֡֡֡֡֬֝֬֩֓֓֝֓֝֓֓֝֬ " דוגמא:

- int temp[5] <sup>=</sup> {45, 47, 44, 56, 49}; ■ להדפסת האיבר האפס ("הראשון") נשתמש ב: printf ("%d", temp[0]);
	-
- printf ("%d", temp[4]);

int temp[30]; 2 bytes/int \* 30 integers <sup>=</sup> 60 bytes

▪ C לא בודק את גבולות המערכים. ֖֧֧֧֧֧֚֚֚֚֚֚֚֚֚֚֚֚֚֚֚֚֚֚֚֚֚֚֚֬֡֡֡֡֡֡֡֬֝֓֝֬֝֓֩֓֓֝֬ " דוגמא: int temp[5] <sup>=</sup> {45, 47, 44, 56, 49}; printf ("%d", temp[5]);

```
int numbers[100],i;
```

```
for (i=0; i<100; i++)numbers[i] = 10;
--numbers[2];
printf("The 3rd element is %d\n", numbers[2]);
```
 $numbers[2] = numbers[2]-1;$ --(numbers[2]); <sup>9</sup>

int mult \_ arr[4][7] ={ {1,2,5,6,9,3,4},  ${5,6,7,8,9,-10,5}$ {1,2,5,6,9,3,4}, {5,6,7,8,9,-10,5} };

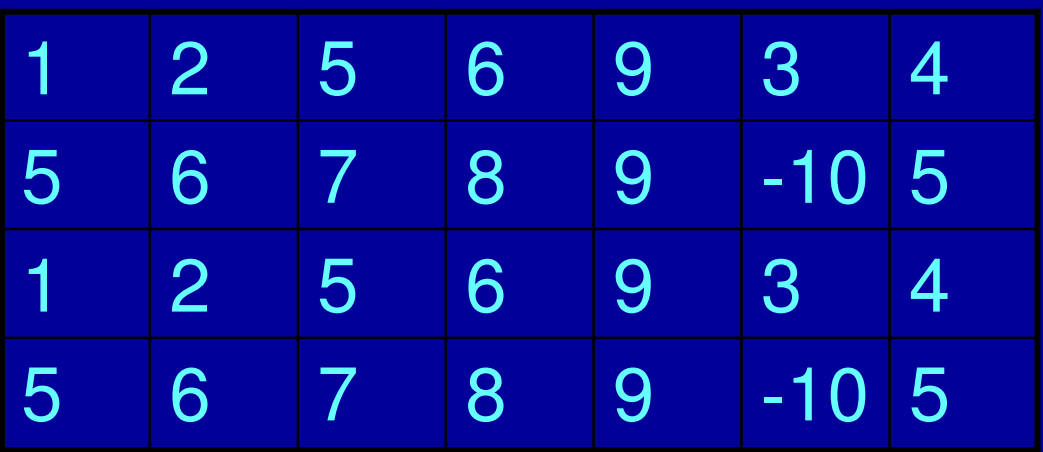

28 אברים שורה אחר שורה.

לולאה פנימית על האינדקס הימני: f or (i=0; i<4; i++) f or  $\,($ j =0 $;\,$ j <7 $;\,$ j ++ $)\,$ print f ("%i\ n",  $3$ \* mult  $ar[i][j]$ );

```
t ype name(ar gument s)
{
    declar at ions;
    st at ement s;
}
int sum(int a, int b)
{
 int result;
 result = a + b;
 r et ur n r esult ;
}
                                  t ype: int (def ault)
                                          void (pr ocedur e)
                                void positive(int a)
                                {
                                  if (a > 100)
                                      {
                                        pr int f ("lar ge\ n
                                                            "
);
                                        r et ur n;
                                      }
                                  if (a >0)
                                      pr int f ("
                                               "posit ive\ n
                                                             "
);
                               }
```

```
t ype name(ar gument s)
{
    declar at ions;
    st at ement s;
}
int sum(int a, int b)
{
 int result;
 result = a + b;
 r et ur n r esult ;
}
                                  t ype: int (def ault)
                                          void (pr ocedur e)
                                void positive(int a)
                                {
                                  if (a > 100)
                                      {
                                        pr int f ("lar ge\ n
                                                            "
);
                                        r et ur n;
                                      }
                                  if (a >0)
                                      pr int f ("
                                               "posit ive\ n
                                                             "
);
                               }
```

```
# include <st dio.h>
int sum(int a, int b);
main()
{
  print f ("1 + 1 = %d\ n", sum(1,1));
}
int sum(int a, int b)
 {
  int result;
  r esult = a + b;
  r et ur n r esult ;
 }
                                 int sum(int , int );
```